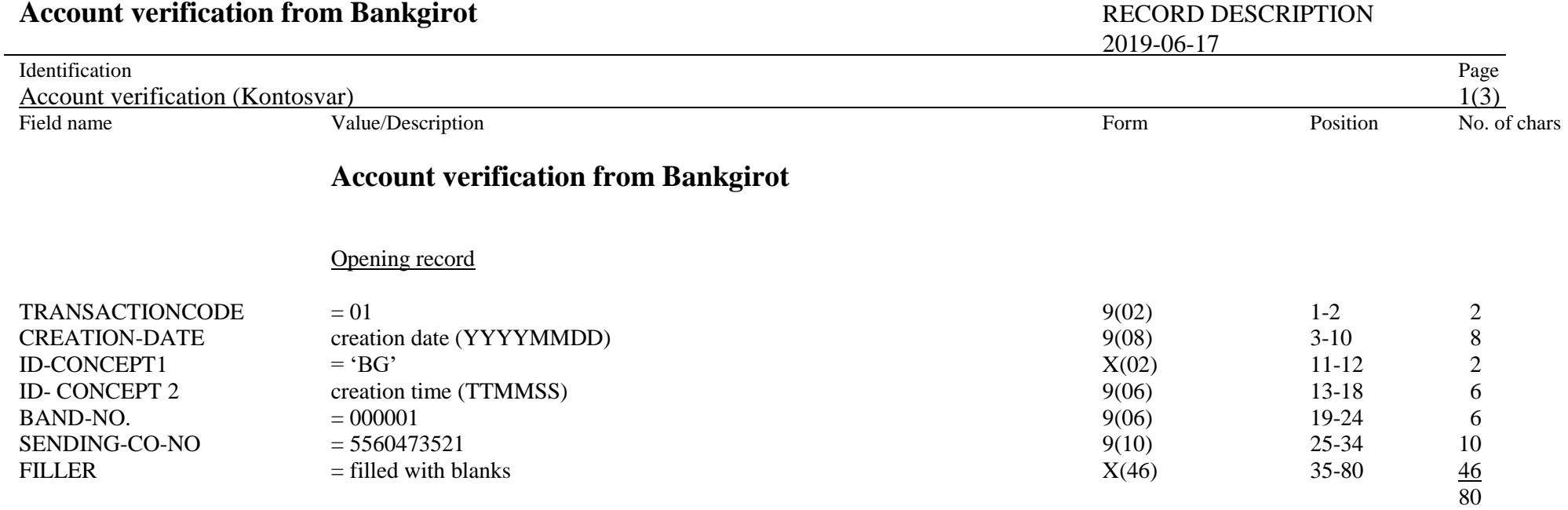

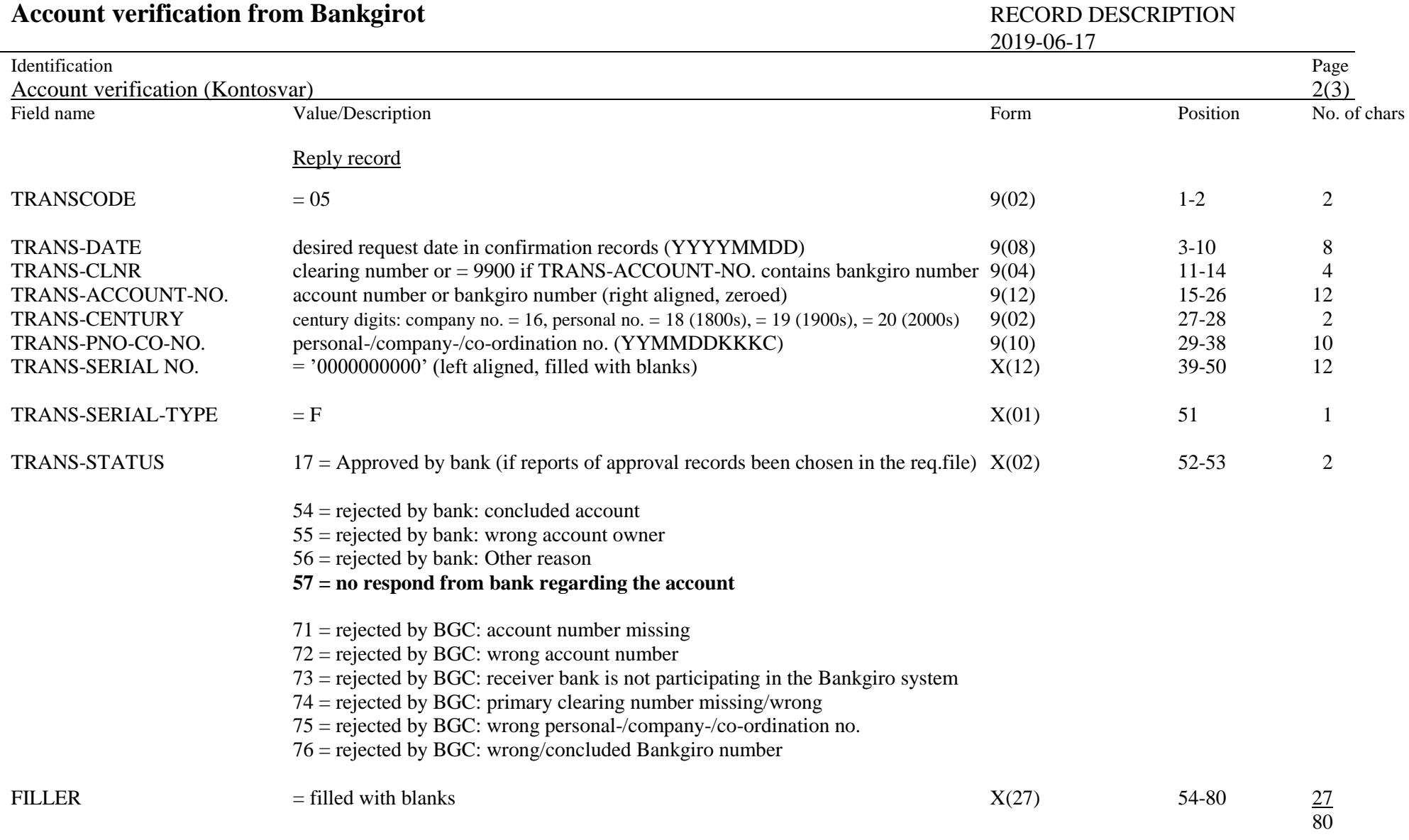

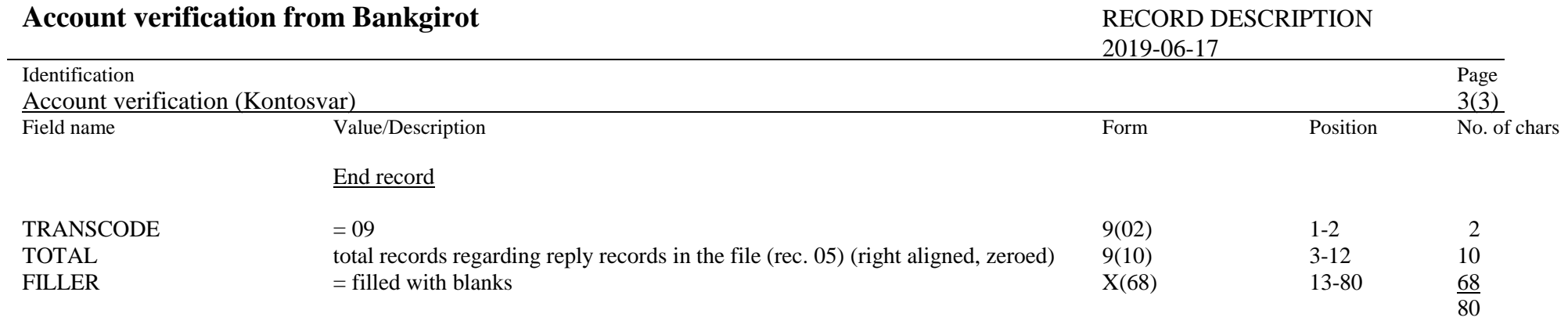

**Anti-tampering records are added (Nexus 'leveransskydd' or HMAC).**

**If there are no transactions to send the file from Bankgirot only contains opening and end records plus anti-tampering records.**